# **OSS Study Session #1**

@Hacker Dojo
September 27, 2014

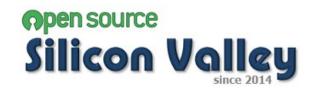

- 1. Introduction & News
- 2. Lightening Talk
- 3. Study Session
- 4. Moku-Moku

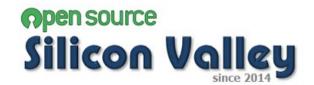

#### 1. Introduction & News

- 2. Lightening Talk
- 3. Study Session
- 4. Moku-Moku

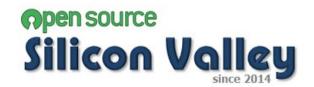

#### <Objective>

To share information for Open Source Software and its community to public on a volunteer basis.

#### <Activities>

- -Interview and post articles to internet news
- -Study Session
- -Sharing information via blog

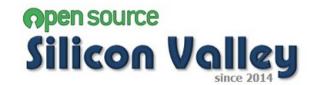

#### <Planned topic in Study Session>

- Virtual Box
- Vagrant
- CentOS
- Docker
- Jenkins
- Chef or Puppet
- Maven
- Git
- Redmine
- JUnit
- Selenium
- Covertura

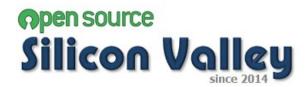

#### <Announcement>

- Posted the first article "History of Silicon Valley" to OSSNews.
- Posted the second article "Interview with Prof. Tony Wasserman" to OSSNews.
- Preparing interview with Mr. Jim Jagielski.
- Next Study Session will be held on the 25<sup>th</sup> of October. (may be change)

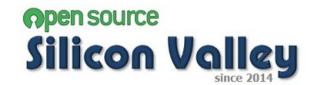

#### <Events>

- Oct8. "How Google Works" @ Computer History Museum
- May 16-17, 2016, "11<sup>th</sup> International Conference on Open Source Systems" @ Florence, Italy

#### <Information>

- Vmware announced to provide new supports for Docker and OpenStack in Vmware world.
- Bash Shellshock vulnerability
- Google added 152 patents to "Open Patent Non-Assertion Pledge"

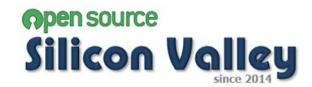

- 1. Introduction & News
- 2. Lightening Talk
- 3. Study Session
- 4. Moku-Moku

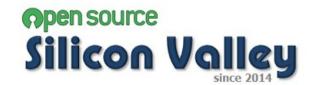

- 1. Introduction & News
- 2. Lightening Talk
- 3. Study Session
  - 1. How to use VirtualBox
  - 2. How to use Vagrant
  - 3. How to use Cent OS (mainly focus in its installation)
- Moku-Moku

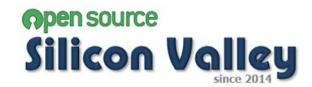

- 1. Introduction & News
- 2. Lightening Talk
- 3. Study Session
- 4. Moku-Moku

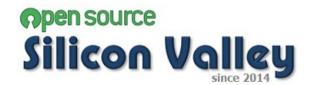